# **I** compareDocs

**Streamlines the document review process**

**Provides paper-based, image-based and text-based comparison workflows** 

**Reduces the risk of missing changes to documents**

**Enables users to meet industry and government compliance requirements**

**Integrates with business applications** and systems to streamline workflow

**Lets you easily set up enterprise-wide settings using Configuration Manager**  The compareDocs approach to document comparison and workflow is unique. Its easyto-use interface lets you compare anything to anything, working seamlessly with the applications you use every day—Microsoft Word and Outlook. No more proprietary viewing technology; no more reformatting documents; no more time wasted.

### **FAST AND ACCURATE COMPARISON**

Manually comparing and contrasting documents is a timeconsuming process that is prone to error. compareDocs gives business a solution that is fast, accurate, and reliable.

## **EFFICIENT WORKFLOWS**

compareDocs identifies changes in document versions and outputs the changes directly to Word or PDF so you can continue to work on the document. The result is a seamless, integrated workflow that delivers unprecedented levels of accuracy and reliability.

#### **WORD COMPARISON**

When comparing Word documents, compareDocs can produce either a Track Changes or a redline document. When Track Changes is selected, compareDocs outputs the detected changes directly to a new Word document that becomes your next version of the document in which you can accept or reject the changes. This makes for a more efficient document review process.

#### **PDF COMPARISON**

compareDocs is the only product to compare PDF documents natively. That is, it doesn't convert the

#### **ENSURE COMPLIANCE**

compareDocs enables business to meet industry and corporate compliance regulations by providing a reliable tool for tracking, discovering, and reporting changes to documents.

#### **QUICK SETTINGS DEPLOYMENT**

The compareDocs Configuration Manager allows Administrators to quickly determine which settings they

want to deploy and roll out at the click of a button.

There is no need to tweak XML code to change an organization's preferences for how compareDocs works for users.

*"In the key areas of stability, accuracy, presentation consistency and handling of Chinese documents, compareDocs was as good as or even better than the others."*

*solution."*

*Garry Meikle, National Applications Manager, Minter Ellison*

*"DocsCorp has provided the seamless integration between our respective products to empower our users to work more effi ciently. This has always been a critical requirement for us. Our decision to switch to DocsCorp was driven by the fact that our*  a faster and more accurate comparison result. **COMPARE APPLES TO ORANGES**  compareDocs goes beyond Word-to-Word and PDF-to-PDF comparisons.

*previous provider was unable to deliver a workable integration* 

*Jan Durant, IT Director,* 

*Lewis Silkin*

You can generate all these document comparisons: Word-to-PDF, PowerPointto-PowerPoint, Excel-to-Excel, and PDF to any text-based document format or image file.

document to another format as part of the comparison process. This produces

You can even compare two or more text selections from Word documents or any source via copying to the Clipboard.

### **COMPAREDOCS WITH OCR**

OCR capabilities in compareDocs provides users with a number of useful workflows:

- Compare paper documents
- Compare image files
- Compare PDFs and output the comparison as a MS Word document
- Compare any two supported document types and output the comparison to a MS Word document

# **O** compareDocs

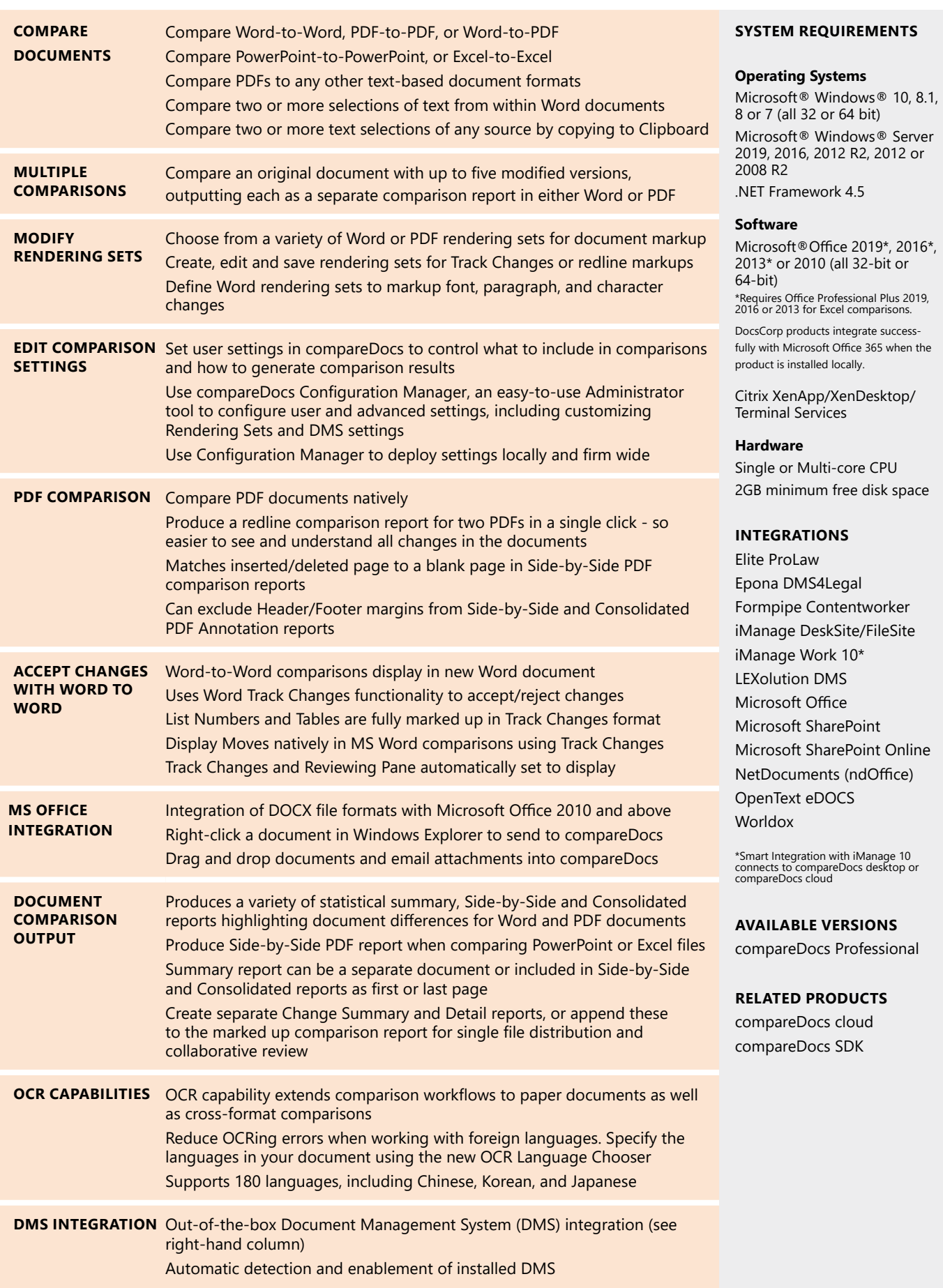

# **O** compareDocs